## CSC 113Tutorial 2

Array of objects

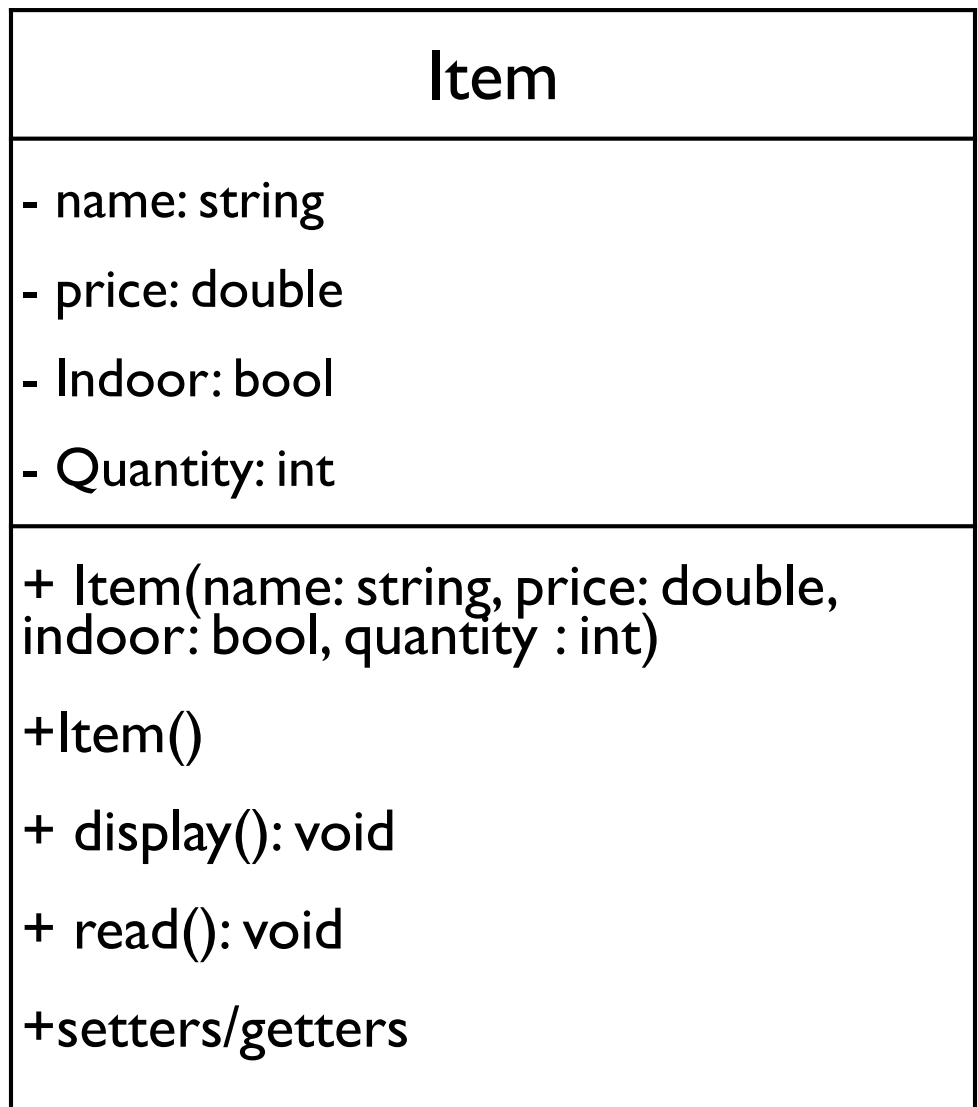

-name: like table, TV, etc.-price: the item's price. -Indoor: indicates if the item is used inside the home or outdoor.-Quantity: number of items in stock.

**public class** Item {

}<br>}

**private** String name; **private double** price; **private boolean** indoor; **private int** quantity;

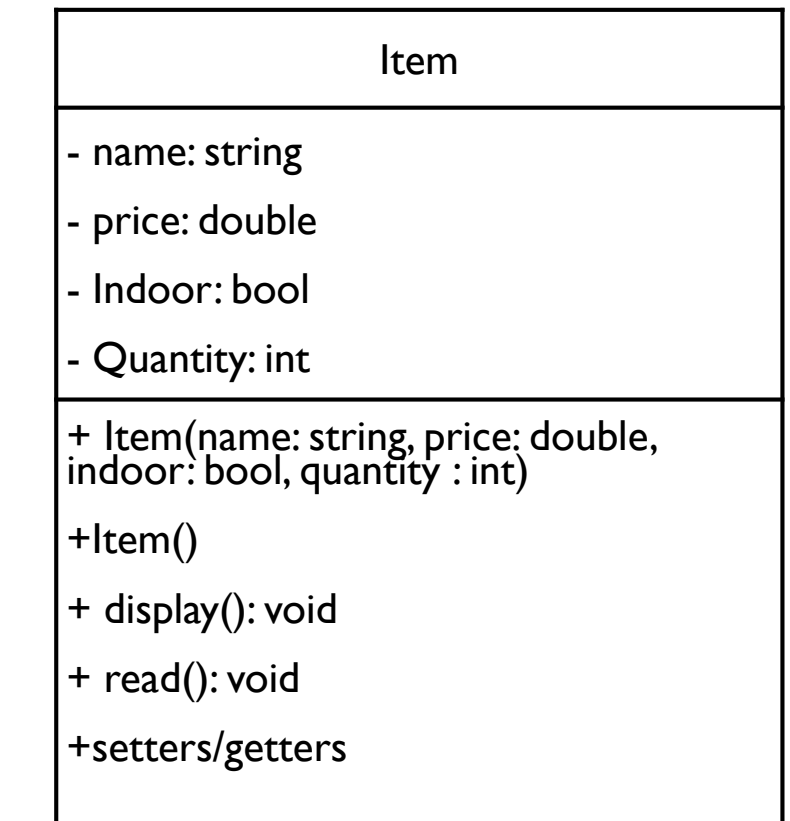

### Constructor 1

}<br>}

```
public Item(String name, double price, boolean indoor, int quantity)
    {<br>{
       this name = name;
       this.price = price; this.indoor = indoor; this.quantity = quantity;
```
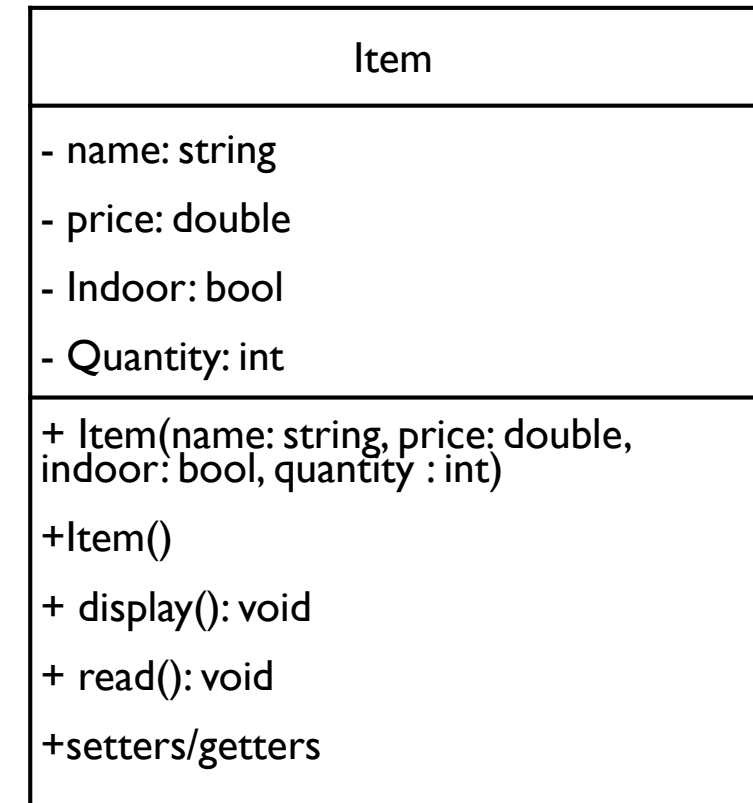

+display: this method prints all the attributes of the Item object.

```
public void display()
  {
    System.out.println(
     "name: "+name
+" price: "+price
+" indoor: "+indoor+" quantity: "+quantity);}
```
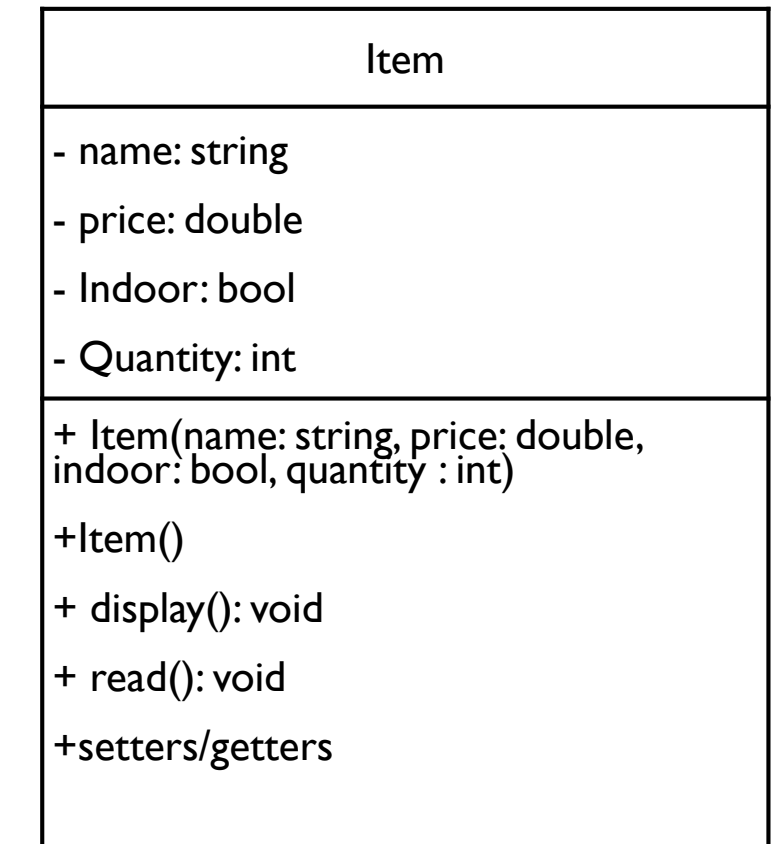

#### Constructor 2

```
public Item()\{name = "",price = -1;
    indoor = false;quantity = -1;
  }
```
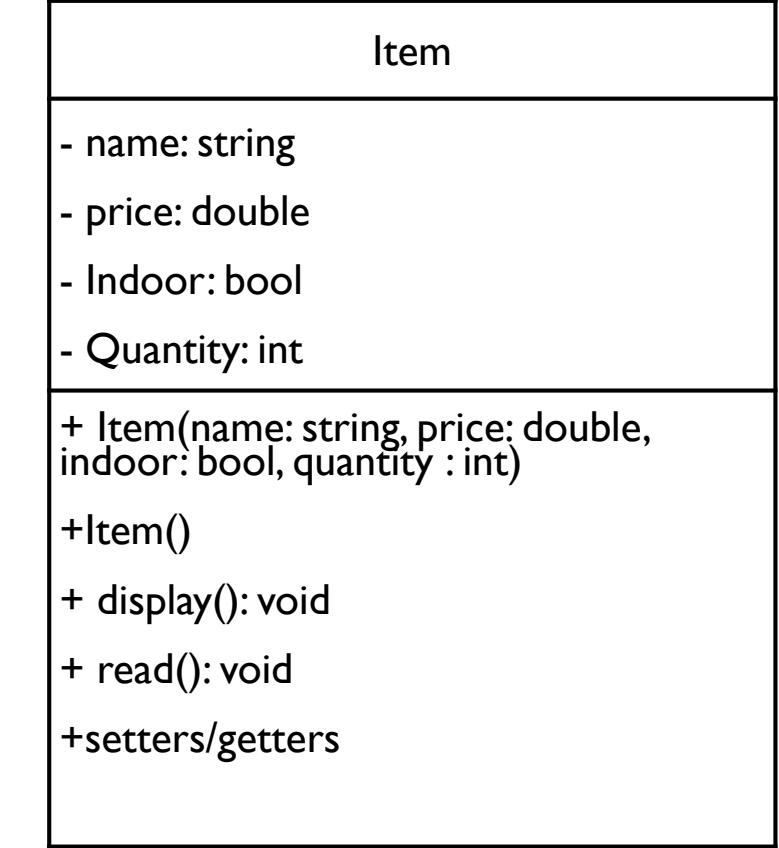

### +read: this method reads the attributes of the Item object from the keyboard.

```
public void read()
```
 $\left\{ \right.$ 

```
Scanner s = new Scanner(System.in);
print("Please, Eneter name: ");name = s.next();print("Eneter price: ");price = s.nextDouble();print("indoor?(true/false) ");indoor = s.nextBoolean();print("Eneter quantity: ");quantity = s.nextlnt();
```
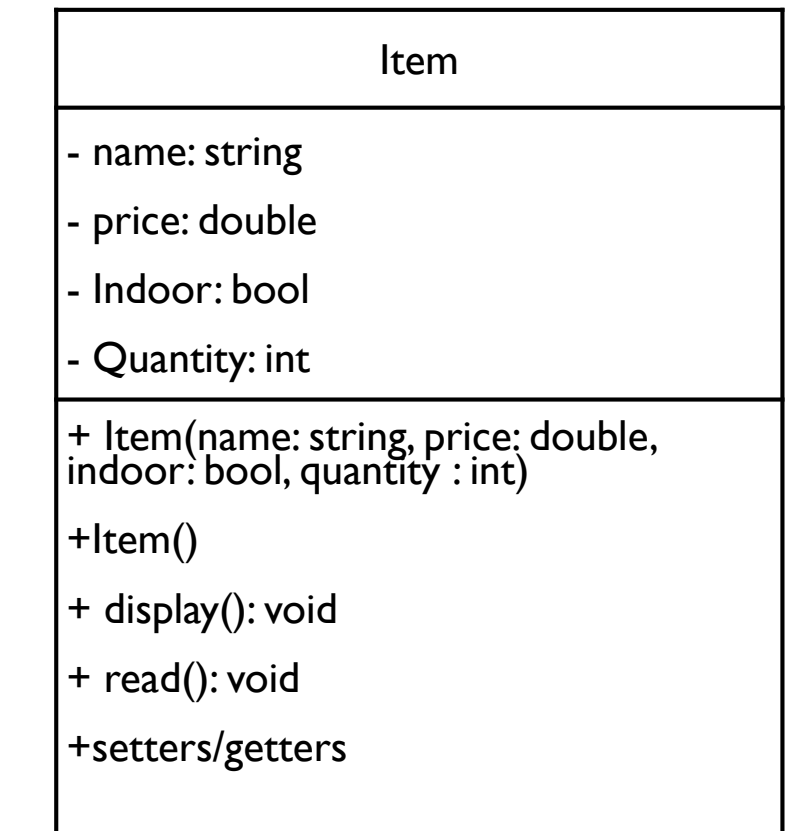

```
+setters/getters public void setName(String name)
  {
     this.name = name;}
   public void setPrice(double price)
  {<br>}
     this.price = price;}public void setIndoor(boolean indoor)
  {<br>}
```

```
Item- name: string - price: double - Indoor: bool - Quantity: int+ Item(name: string, price: double, indoor: bool, quantity : int)+Item()+ display(): void+ read(): void+setters/getters
```

```
this.indoor = indoor;
```

```
+setters/getters public void setQuantity(int quantity)
  {
     this.quantity = quantity;}public double getPrice()
  {
     return price;
   }public String getName(){
     return name;
  }
```
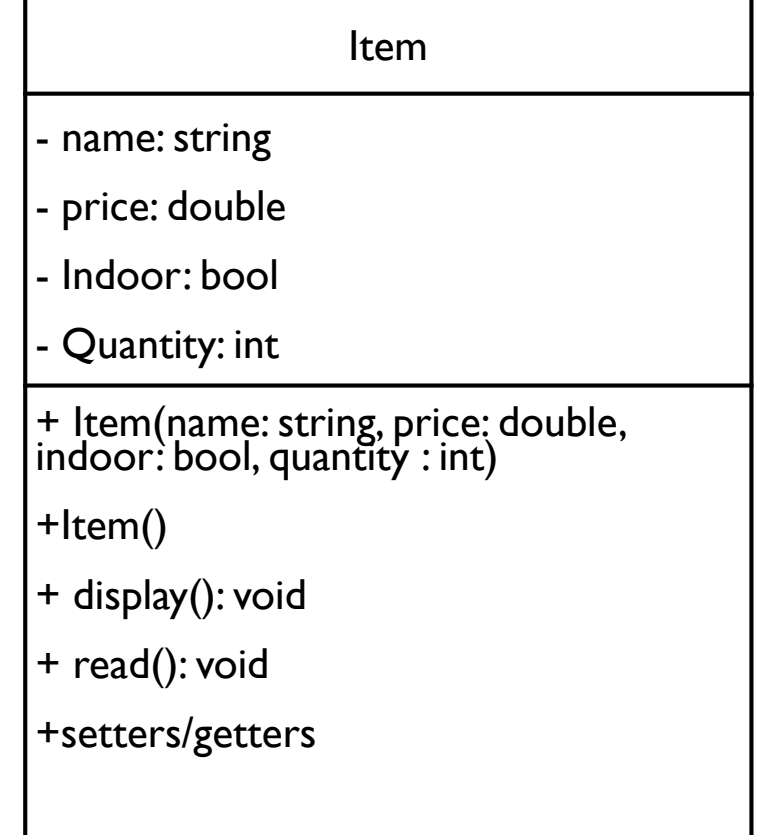

```
+setters/getters public boolean getIndoor()
  {
      return indoor;
  }public int getQuantity()
   {<br>}
      return quantity;
  }
```
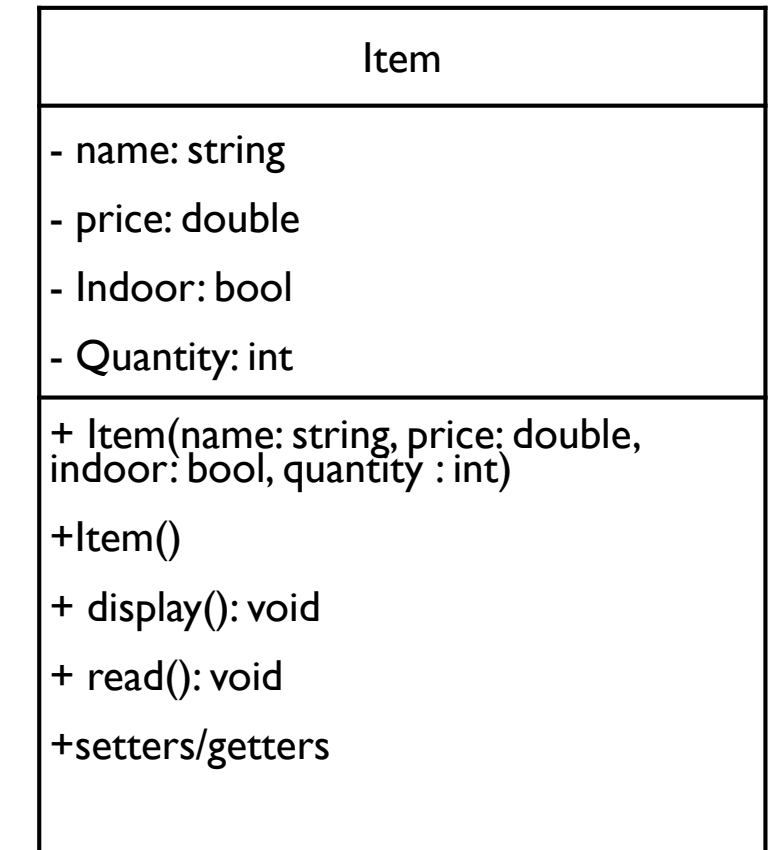

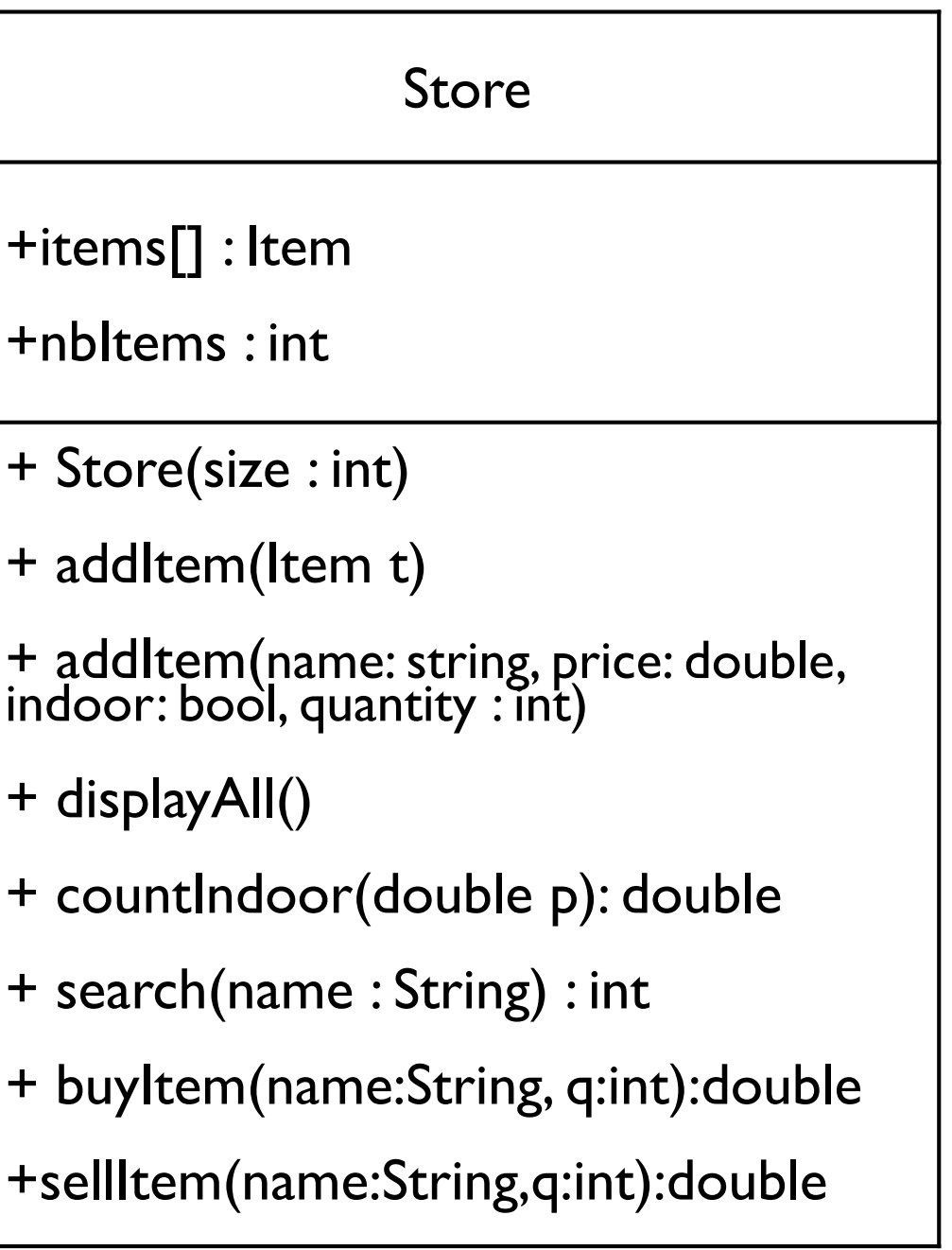

+items: contains Item objects. +nbItems: equals the number of elements in items.

### **public class** Store { **public** Item[] items;**public int** nbItems;

}<br>*}* 

Store+items[] : Item+nbItems : int+ Store(size : int)+ addItem(Item t)+ addItem(name: string, price: double, indoor: bool, quantity : int)+ displayAll()+ countIndoor(double p): double+ search(name : String) : int+ buyItem(name:String, q:int):double +sellItem(name:String,q:int):double

#### **Constructor**

```
public Store(int size){<br>{
    items = new Item[size];nbItems = 0;}
```
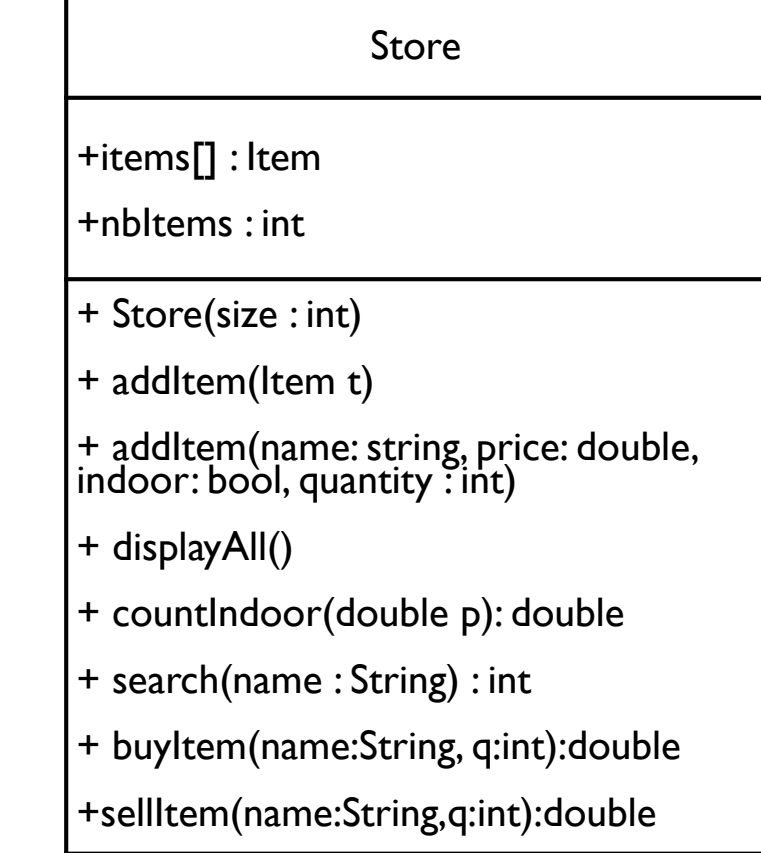

```
+addItem(Item t): this method adds the item t to the array.
```

```
public boolean addItem(Item t)
  {
    if(nbItems < items.length){
       items[nbItems++]=t;return true;
    }return false;
  }
```
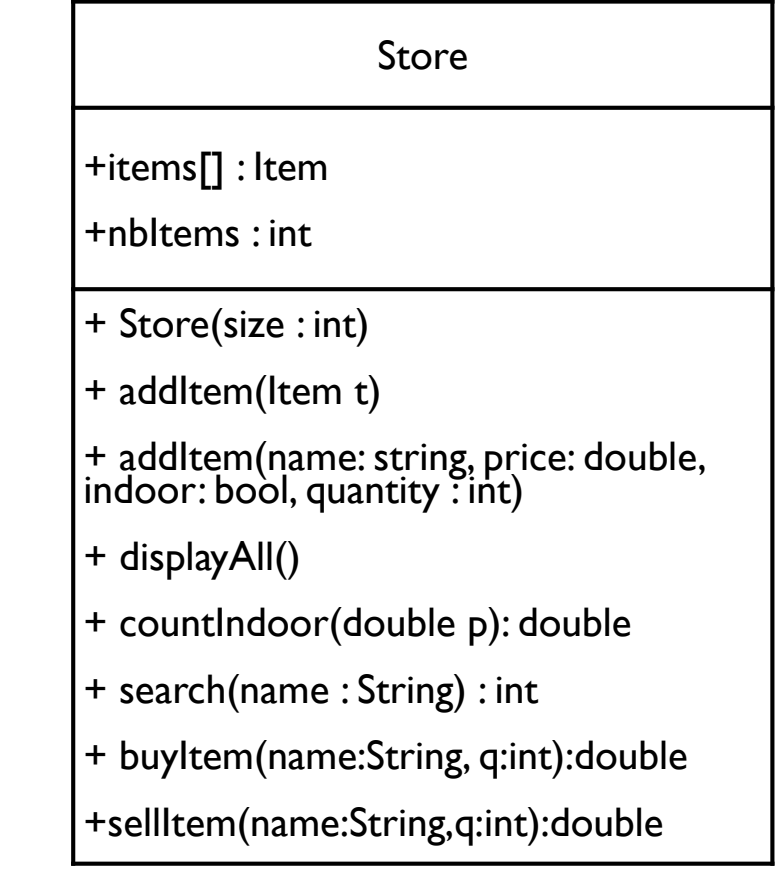

+addItem(name: string, price: double, indoor: bool, quantity : int): this method adds a new item with the given attributes to the array.

```
public boolean addItem(String name, 
   double price, boolean indoor, int quantity)
```

```
if(nbItems < items.length)
```

```
Store+items[] : Item+nbItems : int+ Store(size : int)+ addItem(Item t)+ addItem(name: string, price: double, indoor: bool, quantity : int)+ displayAll()+ countIndoor(double p): double+ search(name : String) : int+ buyItem(name:String, q:int):double +sellItem(name:String,q:int):double
```

```
items[nbItems++] = new Item(name, price, indoor, quantity);return true;
```

```
return false;
```
{

}<br>}

{

### +displayAll: display all elements of the array. In this case all items.

```
public void displayAll()
  {
     int i;System.out.println("----------------");
     for(i=0; i<sub>n</sub>bl terms; i++)items[i].display();}
```
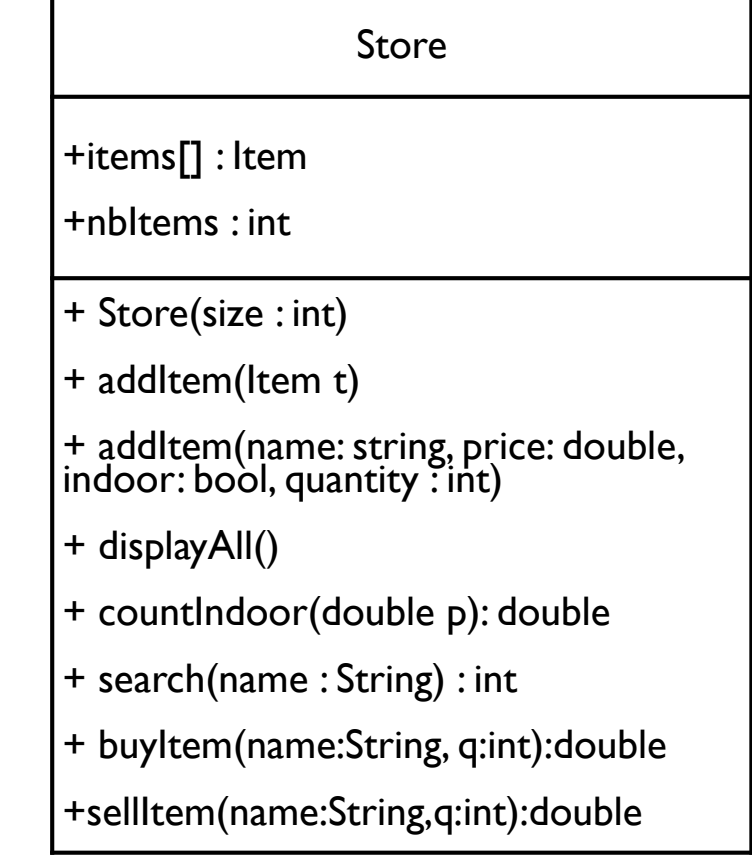

 $+$ countIndoor(double p): integer: this method provides the number of items that are indoo and its price less than p.

**public int** countIndoor(**double** p) {<br>} **int** i,indoorItems=0; **for**(i=0; i<nbItems; i++) **if**(items[i].getPrice() < p && items[i].getIndoor())indoorItems++;

return indoorItems;

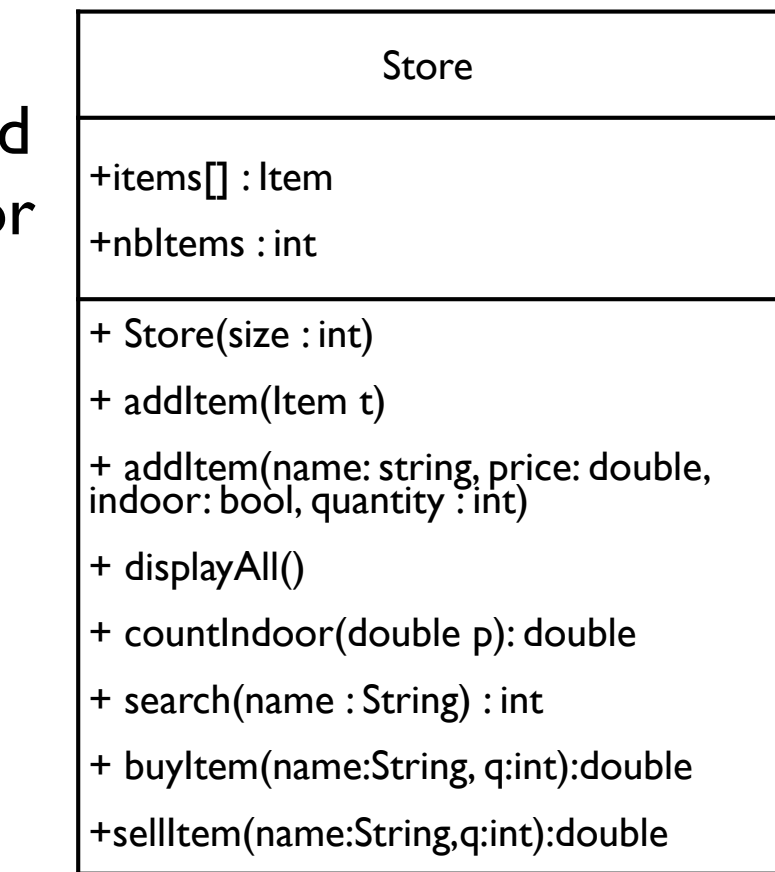

```
+Search(name : String) : intwill return the index of the item with the same name. If not found it will return -1.
```

```
public int search(String name)
  {
     int i;
```

```
for(i=0; i<sub>no</sub>)if(name.compareTo(items[i].getName())==0)
     return i;
```
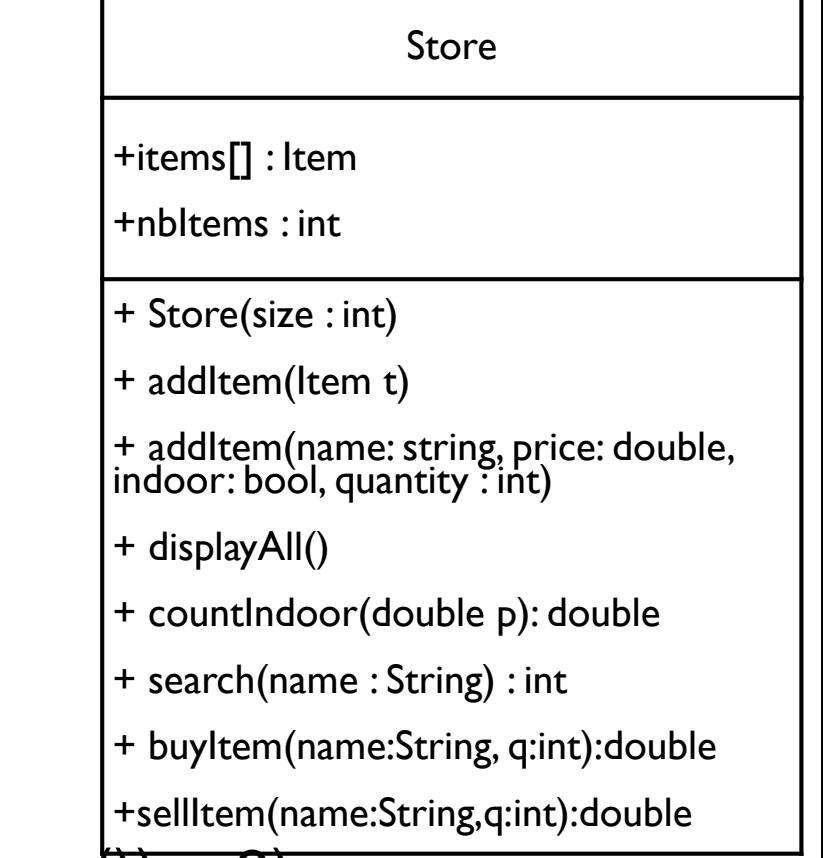

```
return -1;
```
# **CompareTo**

- returns the difference between the first different characters in both strings.
- If they are equal. it returns the difference in length.
- if they are equal in chars and length it returns 0.

```
+buyItem(name: String, q:int): we use it if we want to buy a quantity "q" of item "name". It
will return the total price that we must pay to the provider. public double buyItem(String name, int q)
                                                                              Store+items[] : Item
+nbItems : int+ Store(size : int)+ addItem(Item t)+ addItem(name: string, price: double, indoor: bool, quantity : int)+ displayAll()
```
+ countIndoor(double p): double

+ buyItem(name:String, q:int):double

+sellItem(name:String,q:int):double

+ search(name : String) : int

```
double price;int i = search(name);
if(i == -1)
   return -1;
```

```
price = items[i].getPrice()*q;
items[i].setQuantity(items[i].getQuantity()+q);return price;
```
}

{

+sellItem(name: String, q: int): we use it if we want to sell a quantity "q" of item "name". It will return the total price that we must get from the customer.

```
public double sellItem(String name, int q)
  {
     double price;int i = search(name);
     if(i == -1)
        return -1;
```

```
if(q > items[i].getQuantity())q=items[i].getQuantity();
```

```
price = items[i].getPrice() * q;items[i].setQuantity(items[i].getQuantity()-q);return price;
```
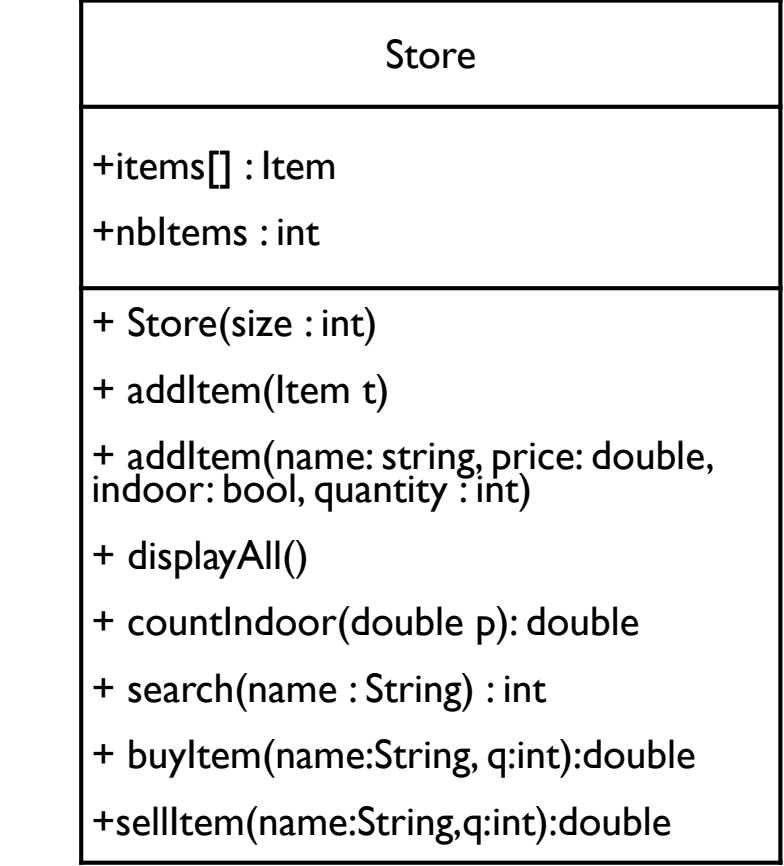

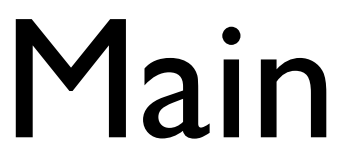

**public static void** main(String[] args) {

```
// TODO Auto-generated method stubStore myStore = new Store(25);
```

```
myStore.addItem("table1", 200.0, true, 6);myStore.displayAll();
```

```
Item t1 = new Item("chair", 50.0, true, 20);myStore.addItem(t1);myStore.displayAll();
```

```
Item t2 = new Item();
t2.read();myStore.addItem(t2);myStore.displayAll();
```

```
double price = 100;System.out.println("\nNumber of items indoor with price less than ("+price+") is
"+myStore.countIndoor(price));
```
# Output

name: table1 price: 200.0 indoor: true quantity: 6

-------------------------

-------------------------

-------------------------

name: table1 price: 200.0 indoor: true quantity: 6 name: chair price: 50.0 indoor: true quantity: 20Please, Eneter name: aaa Eneter price: 90 indoor?(true/false) falseEneter quantity: 90

name: table1 price: 200.0 indoor: true quantity: 6 name: chair price: 50.0 indoor: true quantity: 20name: aaa price: 90.0 indoor: false quantity: 90

Number of items indoor with price less than (100.0) is 1

### Main

```
String name = "table1";
```

```
int q = 5;
```

```
price = myStore.buyItem(name, q);
```

```
if(price != -1)
```
System.*out*.println("\nyou have bought "+q+" of item "+name+" for "+price); **else**

```
System.out.println("Error: item does not exist");
myStore.displayAll();
```

```
name = "table";
q = 5;
price = myStore.buyItem(name, q);if(price != -1)
```
System.*out*.println("\nyou have bought "+q+" of item "+name+" for "+price); **else**

```
System.out.println("Error: item does not exist");
```
myStore.displayAll();

# Output

you have bought 5 of item table1 for 1000.0

-------------------------

name: table1 price: 200.0 indoor: true quantity: 11name: chair price: 50.0 indoor: true quantity: 20 name: aaa price: 90.0 indoor: false quantity: 90Error: item does not exist

-------------------------

name: table1 price: 200.0 indoor: true quantity: 11name: chair price: 50.0 indoor: true quantity: 20name: aaa price: 90.0 indoor: false quantity: 90

### Main

```
name = "chair";
  q = 5;
  price = myStore.sellItem(name, q);if(price != -1)
     System.out.println("\nyou have sold "+q+" of item "+name+" for "+price);
  else
```

```
System.out.println("Error: item does not exist");
myStore.displayAll();
```

```
name = "chai";q = 5;
price = myStore.sellItem(name, q);if(price != -1)
```
}

System.*out*.println("\nyou have sold "+q+" of item "+name+" for "+price); **else**

```
System.out.println("Error: item does not exist");
```
## Output

you have sold 5 of item chair for 250.0

-------------------------

 name: table1 price: 200.0 indoor: true quantity: 11name: chair price: 50.0 indoor: true quantity: 15 name: aaa price: 90.0 indoor: false quantity: 90Error: item does not exist